Faculty of Mathematics and Physics Charles University in Prague 3<sup>rd</sup> May 2016

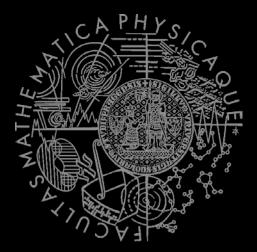

UT2004 bots made easy!

## Pogamut 3

Lecture 10 – CTF

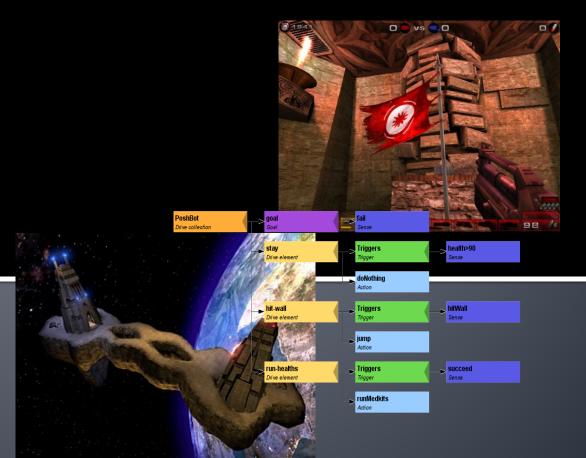

## Warm Up!

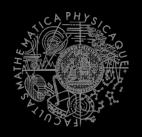

- Fill the short test for this lessons
  - 8 minutes limit
  - https://goo.gl/Lxrt02

• 0 vs. 0, i vs. 1 vs. 1

https://docs.google.com/forms/d/1T8E \_G\_x2suL879fbyoYcoMuSsPjMoeywykMvijhYpM/viewform

## Today's menu

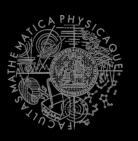

- Navigation Tips
- Capture the Flag (CTF)

#### Useful classes

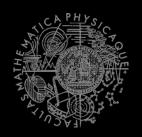

#### MyCollections

```
Item targetItem = MyCollections.getRandomFiltered(
    items.getSpawnedItems(UT2004ItemType.Category.
    WEAPON), myIFilter
);
```

#### fwMap

fwMap.getNearestFilteredItem(...)

- DistanceUtils
- Heatup
- Cooldown

#### Anti-stuck I

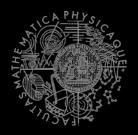

- Always handle STUCK event!
  - Use TabooSets to temporarily filter items/navpoints you were stuck going to
    - This prevents your bot to cycle in 1) pick the same item, 2) run towards it, 3) stuck

#### **Anti-stuck II**

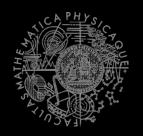

Then don't forget to use your taboo set to filter the items you are picking from!

```
if (!this.navigation.isNavigating()) {
   targetItem = MyCollections.getRandom(
      tabooItems.filter(items.getSpawnedItems().values())
   );
   this.navigation.navigate(targetItem);
}
```

## Navigation Tips yaPOSH

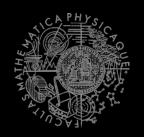

In yaPOSH, a good place to register navigation state listeners, TabooSets and weapon preferences is in the constructor of bot context class, e.g.:

#### aStar - plugging the path to navigation

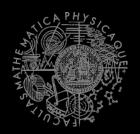

```
Get starting point
1.
   NavPoint from =
     navigation.getNearestNavPoint(
            info.getLocation()
      );
   Get target point
2.
   NavPoint to =
     MyCollections.getRandom(
            navPoints.getNavPoints().values()
      );
   Find the path
3.
    IPathFuture pf =
      aStar.computePath(from, to);
   Execute it
    this.navigation.navigate(pf);
```

## Today's menu

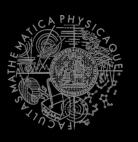

- Navigation Tips
- 2. Capture the Flag (CTF)

## Capture the Flag (CTF)

#### Rules

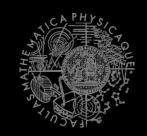

- Players/bots are divided into two teams (red and blue).
- Each team has a flag in his base.
- The goal of the team is to capture the flag of the opposite team and bring it to their home base.
- When managed, the team scores 1 point.
  - Team can only bring opposite flag home and score a point, if the team flag is in team home base!
- If the flag is dropped it will be returned to home base after some time.

### Pogamut CTF support

#### Bases & game status

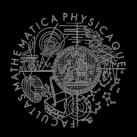

- CTF module
  - this.ctf
- Where are the bases?
  - this.ctf.getOurBase();
  - this.ctf.getEnemyBase();
- Whats the game status?
  - this.ctf.canOurTeamScore();
  - this.ctf.canEnemyTeamScore();
- Am I winning?
  - game.getTeamScores();
  - info.getTeamScore();

## Pogamut CTF support II

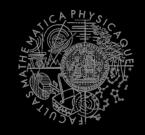

#### I want my flag!

Flags

- Flag is represented by FlagInfo object.
- this.ctf.getOurFlag();
- this.ctf.getEnemyFlag();
- Is someone messing with my flag?
  - this.ctf.isOurFlagHome();
  - this.ctf.isOurFlagHeld();
- How about enemy flag?
  - this.ctf.isEnemyFlagHome();
  - this.ctf.isEnemyFlagHeld();

## Pogamut CTF support II Flags

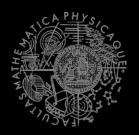

How to set team for my bots?

```
static int botCount = 0;
@Override
public Initialize getInitializeCommand() {
    return new Initialize()
     .setName("CTFBot")
     .setTeam((botCount++ % 2 == 0))?
             AgentInfo.TEAM_BLUE:
             AgentInfo.TEAM RED);
public static void main(String[] args) throws PogamutException
    new UT2004BotRunner(DuelBotLogic.class, "CTFBot")
             .setMain(true)
             .setLogLevel(Level.WARNING)
             .startAgents(4);
```

### Pogamut CTF support III

#### (Crude) Team communication

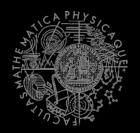

Use SendMessage command.

```
this.act.act(
    new SendMessage()

    .setTeamIndex(info.getTeam()).setText("Help")
);
```

Listen to team message with TeamChat event.

```
@EventListener(eventClass = TeamChat.class)
public void teamChat(TeamChat event) {
    ...
}
```

OLD AND SLOW => DO NOT USE THIS

## Capture The Flag The Strategy

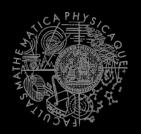

- Divide area to HOME | MID | ENEMY
  - Find shortest-paths between NavPoint and the home/enemy base, assess their ratio
  - At HOME => So called DEFENDER
  - At MID => So called ROAMER
  - At ENEMY => So called ATTACKER
- Find "different paths" between HOME/ENEMY base
  - Find shortest path
  - Use AStar to find other paths (distance between navpoint and existign paths must be greater than N)
  - Use UT2004Draw to visualize found path
    - E.g. debug this code separately from the bot's code

## Assignment (or Homework)

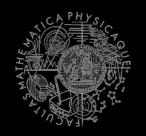

- Create CTFBot in yaPOSH
  - Use <u>following Yaposh bot stub</u>
  - Arm yourself before going into action!
  - Try to get enemy flag!
  - Try to get your flag, if it is stolen!
  - Play at least 4v4
    - First develop basic bot using 1 vs. yourself on CTF-1on1-Joust
    - Then debug more complex scenarios on CTF-LostFaith
    - You can use CTF-January as validation map
  - You do not have to include team cooperation at this point
    - Even though you may prepare your code for it ;)

## Assigment

#### Cheatsheet

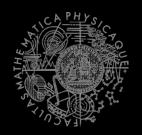

- Locations of interest
  - this.ctf.getOurBase();
  - this.ctf.getEnemyBase();
- Useful info about the game (could be senses)
  - this.ctf.canOurTeamScore();
  - this.ctf.canEnemyTeamScore();
  - this.ctf.isEnemyFlagHome();
  - this.ctf.isOurFlagHeld();
  - this.ctf.isBotCarryingEnemyFlag();
    - Our bot
- Flag is represented by FlagInfo object
  - this.ctf.getOurFlag();
    - Can check isVisible()...

## Send us finished assignment

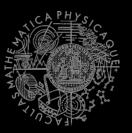

#### Via e-mail:

- Subject
  - "Pogamut homework 2016 Assignment X"
    - Replace 'x' with the assignment number and the subject has to be without quotes of course
    - ...or face -2 score penalization
- To
  - jakub.gemrot@gmail.com
    - Jakub Gemrot (Tuesday practice lessons)
- **Attachment** 
  - Completely zip-up your project(s) folder except 'target' directory and IDE specific files (or face -2 score penalization)
- Body
  - Please send us information about how much time it took you to finish the assignment + any comments regarding your implementation struggle
     Information won't be abused/made public

    - In fact it helps to make the practice lessons better
  - Don't forget to mention your full name!

#### Questions?

# CAPHYS/CYON

#### I sense a soul in search of answers...

- In case of doubts about the assignment, tournament or hard problems, bugs don't hesitate to contact us!
  - Jakub Gemrot (Tuesday practice lessons)
    - jakub.gemrot@gmail.com